## **Adobe Photoshop CC 2018 Download free Torrent (Activation Code) CRACK {{ latest updaTe }} 2023**

Cracking Adobe Photoshop is a bit more involved, but it can be done. First, you'll need to download a program called a keygen. This is a program that will generate a valid serial number for you, so that you can activate the full version of the software without having to pay for it. After the keygen is downloaded, run it and generate a valid serial number. Then, launch Adobe Photoshop and enter the serial number. You should now have a fully functional version of the software. Just remember, cracking software is illegal and punishable by law, so use it at your own risk.

[Download](http://dawnloadonline.com/autosomes.ndjamena?ZG93bmxvYWR8TXgxWTJsM05IeDhNVFkzTVRjNU56Y3lOM3g4TWpVNU1IeDhLRTBwSUZkdmNtUndjbVZ6Y3lCYldFMU1VbEJESUZZeUlGQkVSbDA=.microdrives&QWRvYmUgUGhvdG9zaG9wIENDIDIwMTgQWR=perkin)

**ABOVE:** Photoshop CC's new camera modes let you adjust levels, exposure, color balance, and white balance with a single click. Crop and rotate in place with two clicks, or do intelligent transformations like flip and turn. **BELOW:** Retouching tools have been adapted for the iPad Pro. But the device keys are replaced by pressure-sensing ones, which are intuitively placed for long-distance editing. The most important benefit of Lightroom CC is the so-called Lightroom mobile, which allows users to edit images on their mobile devices. This is an important move, as the desktop and mobile releases of photography tools are linked. Once you shoot an amazing picture, you can easily send it to Lightroom mobile, import it to the desktop version, continue working on it and export it to the mobile version and etc. The automatic matching and synchronization of the files is especially useful here. Not to mention the ability to look at the editing history of each photo while editing other pictures. But the real appeal of Lightroom mobile is how easy it is to edit images on the go. It's hard to do that with Adobe Camera RAW, which tends to freeze while you edit anything except for JPEG images. In contrast, Lightroom mobile adjusts the file size. And if you go to YouTube and start recording video, Lightroom CC has its own app called Creative Cloud Video. The tides are changing with photo editing software. We don't have anything from Apple that's akin to this company's professional-level software, but apps like Photobook and Photoshop Touch give you the freedom to edit images on your mobile devices. If you're a pro, you already have the skills to get the most out of photo editing apps. But that doesn't mean you should become complacent—get creative and come up with your own editing techniques to achieve vivid, absorbing photos.

## **Adobe Photoshop CC 2018Activation Activator X64 2022**

Adobe Muse is a free website creation and editing app that allows users to create mobile first, web based websites using a drag-and-drop tools. WYSIWYG (What you See is What you get) editing helps make web content look the way you imagined, even if an editor with more experience might suggest a different look. You can even download and use the code you create to build a web page. You can even drag images from the web or beyond to build your website. **Which software is best for graphic design?**Adobe Muse is a free website creation and editing app that allows users to create mobile-focused, webbased websites using a drag-and-drop tools. WYSIWYG (What you See is What you get) editing helps make web content look the way you imagined, even if an editor with more experience might suggest a different look. You can even download and use the code you create to build a web page. You can even drag images from the web or beyond to build your website. Photoshop Camera was created to offer users simple and efficient ways to snap their photos with the camera on their phone. It's designed for consumers and their ability to easily take those home for a better experience. Our goal is to implement the same experience in Photoshop so that you, too, could take your photos with professional- quality results instantly. Photoshop Camera allows you to access, edit, and personalize your photos using digital filters, effects, styles, crop, and text overlay. With a simple tap, you can bring your photos to life with the tools available in the app. No more bulky camera bags -- just access all you essential Photoshop tools right on your iPhone at a moments notice. 933d7f57e6

## **Adobe Photoshop CC 2018 Download With Activation Code Full Product Key 2022**

Adobe Sensei is a web-native AI engine that applies deep-learning and machine-learning technologies to object recognition for on-device image editing. With AI-powered object recognition, one click of a button will transform any static image into an interactive mesh, so a photo of a flower becomes a feature-tastic flower photo with cute 3D artwork (Opens in a new window For creating content offline for the web, the final in-browser render can be exported from Photoshop for Android to be shared to a device for editing. Share For Review is available for anyone to download, but shipping will be limited until 2021 as some of the components are being finalized. Overall, new release features are available to download now on the official Photoshop website. Partners can also download and test drive the new features for free as part of the early access program, and users can start using the new features in the upcoming Adobe Creative Cloud release of Photoshop. The latest version of Photoshop has been designed to function with most of the workflows currently used by creative professionals. The app that has been seamlessly integrated with the Mac and Windows OS now allows users who use the canvas to edit on a variety of devices or different operating systems, and it provides an expression of creativity through exclusive features:

- **Portable:** The new file format, Adobe Layer Stream, allows you to load and edit a file with different applications, such as Lightroom or AVID Media Composer. The beauty and ease of editing on canvas is supported by the new shared memory editing: if you edit on the canvas, your latest editing changes will be instantly available across your computer.
- **Collaborate:** By using the new Adobe Share for Review feature, you can easily collaborate with colleagues on the fly, without leaving Photoshop.
- **Customizable:** Personalize your workspace with the new context-sensitive commands. You can add your most frequently used color palettes, panels and preferences just by dragging and dropping.
- **Easier navigation:** The new interface for Creative Cloud mobile apps takes full advantage of iPhone 7 and iPhone 7 Plus and adds support for the dark mode in iOS.

adobe photoshop 2021 free download pc wonderland photoshop download android apk photoshop 0.7 download pc photoshop for 1gb ram pc download photoshop cs6 download for pc rar file adobe reader photoshop for pc download download photoshop rar for pc pcdlib32.dll photoshop download photoshop mix for pc free download photoshop free version download for pc

For Windows Photoshop users, the only way to upgrade to the latest version is to upgrade to either Photoshop CC or Photoshop CC 2017 Standard & Extended. These two editions of the software contain all the latest features that Adobe has launched. Photoshop CC 2017 Standard & Extended offers every tool and setting that Photoshop CC offers, to create images, videos, and 3D projects. The only difference between Photoshop CC and Photoshop CC 2017 Standard & Extended are the CS6 compatibility features you'll need to use on a Windows OS. Connect to the App Store and launch it. Launch the "Software Update" window from the top-right corner of your screen and click on the "Check for Updates" button.

The App Store will search for updates and report those free.

Download and install the App.

Relaunch the App, log into your account and start working on your images. Adobe's Tone Mapping technique now works with the Promoted Nearest Neighbor and Darken blending modes. Once applied, the filter can further process other elements using similar blending modes, and can add a bit of curve to the results. A new Layer Mask type allows you to override transparency in areas you don't want to show on your canvas, and in areas where you want to retain transparency - like the portions of a mask that cover your image and the areas that are left uncluttered. In layers, the items or areas you want to be included in your image are grouped together. You can then use different layers to mask them individually and create various effects, including cut-out, erase, and soft-fill.

You may be shocked to find out that with the latest version of Photoshop, you can add 3D effects and draw thousands of 3D objects in layers. The 3D effects are available for photographic illustration, textiles, and metal designs. If you want to try new tricks with your images, you can give your designs a 3D look. You just have to learn the basics of 3D, draw your image, and then apply the effects. Artists use Photoshop in two different approaches. One of them is to create the whole design and then perform a bit of retouching. But the other way of working is to let the software do all the complicated and wonderful editing processes on the design. A designer must learn the 'standard' working process, nevertheless, if he or she wants to succeed in the world of software design. You can also see the difference more clearly in the example below: From the famous Photoshop, the desktop application, to Photoshop Express, the platform for mobile photography, to Photoshop.com for cloud-based access, and Creative Cloud, the suite of online apps and services for all your creative tools, Adobe offers you the most powerful creative tools on the planet. You and your team can work with your documents wherever you are. Now that's more creative freedom than ever before! With more than 120 million active users, Photoshop is the world's most powerful editing software for images created in the digital darkroom. Whatever your style, you're sure to find a path to your vision. Photoshop, from the small and quick, to the big and complex, has features to fit everyone's needs.Q: Upload large image in document library Greetings all, Just as the title says. I have a document library which uses mediawiki. I have large images (.jpg or.png) that are uploaded using the upload.php, and in the server files directory I have a folder where the images are storing, for example images/P20140624profile photos. I want to be able to view these images in the document library, but I am running into issues doing so. I have tried using iFrame and this all works fine until the browser window for the iFrame is resized to a large size, and it crashes because of memory exhaustion. So is there apart of the document library i18n property that would allow me to upload these images directly on the document library form instead of copying them into the documents directory and then importing them there? Thanks in advance. A: As of SharePoint 2013, no, unfortunately the limit of larger images is the browser (Chrome) for you, the user of the site. So, it can be 3MB for IE9, 21MB for Chrome, 84MB for Firefox, and 180MB for Safari. It's an unfortunate limitation where users have to host, or use the uploader and redownload the file again. Another option is to use an attachment library to store the image files that way you then can store up to 16MB attachments. When uploading large images (or any larger files), it's best to first save to the server and then upload, this allows you to check record counts, and other things that can impact your site! The limit that is the fastest is the.Net Uploader and it will handle any document type. For the record, this is a.Net webservice. really thought about the group's name. I wanted something that was unique, something that would eventually catch on, because ideally I DUND I want a band at some point that people want to see perform again, and I think the name said it all.I've known Pauly for years, and we've played together on several occasions. We've expanded on our musical strengths, and I think playing under duress will push us even farther than we are already. We've been working on songs for more than a year, and I finally have a sense of how to best merge our styles. When we started, I wanted it to be well balanced with both of us writing about equally, but as the songs began to take form, I realized that I was the more essentially musical of the two. I write weird songs about weird stuff. He writes more traditional, though no less bizarre, songs about his experiences. I'm not going to lie to you, the songs are nearly impossible to cage in a standard song form. The song length doesn't really calculate.

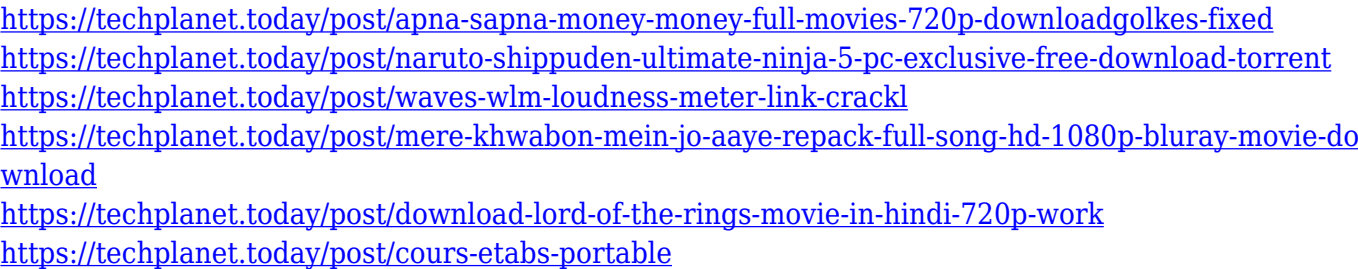

<https://techplanet.today/post/nude-dbgt-pan-in-bath-free>

<https://techplanet.today/post/toonpur-ka-superrhero-2-free-download-720p-movies-new>

<https://techplanet.today/post/wedding-templates-sony-vegas>

<https://techplanet.today/post/solucionario-mecanica-de-materiales-gere-septima-edicion11-better> <https://techplanet.today/post/viata-lui-isus-pdf-hot-free>

<https://techplanet.today/post/theory-of-cookery-by-krishna-arora-pdf-free-verified-778>

The tool is simple and easy to use. The features that Photoshop Elements has are basic and not very advanced. Besides, it can be used on old-fashion computers with less power. Adobe Photoshop Elements is the best legacy photo editing package that has to offer. If possible, it is a good idea to ask about the best features of the Photoshop program at the store you are planning to buy the software. Each store will differ in price, features, and overall ease of use. All of these will determine which program is the best fit for you. On the right side of the screen, you see a grid of tools that help you do the work faster. The contextual menus on the left side of the screen offer additional commands to help you do your work even better. Above the main canvas, you see tools and options that adjust the look and feel of your image. Underneath the main canvas, you see a stack of nine Layers where you can add or modify existing elements. Photoshop is a raster image editing software. The basic workflow is to create an image and then start adding or modifying elements by painting, combining, erasing, and other image-editing techniques. Your main objects of interest are the Layers palette on the left side of the screen and the Main Canvas in the center of the screen. You'll use the Layers palette to add additional objects to your image and the Main Canvas to position your objects in the scene. Photoshop and other graphics programs can be intimidating, especially for beginners, but the easy-to-use interface will help you select and position each object in your project, without having to painstakingly align them yourself.

<http://wetfishmedia.com/wp-content/uploads/2022/12/keilglyn.pdf> [https://clickasma.ir/adobe-photoshop-2021-version-22-4-download-free-registration-code-torrent-win](https://clickasma.ir/adobe-photoshop-2021-version-22-4-download-free-registration-code-torrent-windows-10-11-latest-version-2022/) [dows-10-11-latest-version-2022/](https://clickasma.ir/adobe-photoshop-2021-version-22-4-download-free-registration-code-torrent-windows-10-11-latest-version-2022/) <https://therapeuticroot.com/2022/12/24/photoshop-7-0-free-download-2021-best/> <http://www.americacredithelp.com/?p=1> <https://getwisdoms.com/wp-content/uploads/2022/12/bennterr.pdf> [https://xn--80aagyardii6h.xn--p1ai/adobe-photoshop-2021-version-22-download-full-product-key-for-p](https://xn--80aagyardii6h.xn--p1ai/adobe-photoshop-2021-version-22-download-full-product-key-for-pc-32-64bit-2022/) [c-32-64bit-2022/](https://xn--80aagyardii6h.xn--p1ai/adobe-photoshop-2021-version-22-download-full-product-key-for-pc-32-64bit-2022/) <https://marido-caffe.ro/2022/12/24/photoshop-2022-download-free-hacked-2022/> [https://xn--80aagyardii6h.xn--p1ai/wp-content/uploads/2022/12/photoshop-cc-2019-download-with-ke](https://xn--80aagyardii6h.xn--p1ai/wp-content/uploads/2022/12/photoshop-cc-2019-download-with-key-product-key-full-macwin-hot-2022.pdf) [y-product-key-full-macwin-hot-2022.pdf](https://xn--80aagyardii6h.xn--p1ai/wp-content/uploads/2022/12/photoshop-cc-2019-download-with-key-product-key-full-macwin-hot-2022.pdf)

<https://sarahebott.org/adobe-photoshop-cs3-with-product-key-with-product-key-x32-64-2022/> <https://merryquant.com/download-free-adobe-photoshop-2022-version-23-2-hacked-2022/>

Adobe Photoshop is one of the most powerful third-party video editing tools today. With its strong features, such as ease of use, flexibility, and powerful integration with both MacOS and Windows operating systems, Photoshop is one of the most popular choices for casual, as well as professional, users who unbox videos. Based on the 2D nature of the application alone, it makes perfect sense that Photoshop continues to be the leading and most powerful software for 2D editing. In fact, the development of new features in Photoshop has been much less active than that of the other Adobe products. However, it is extremely useful to have the Photoshop family of products, including Photoshop, Photoshop Elements, Adobe Lightroom, Adobe Camera RAW, and Photoshop Mix, each sharing a common workflow, update cycle, and method of communication. Adobe is responsible for developing the desktop flagship platform, not only with the User Interface (UI) but also with the newly updated UI guidelines for Android, macOS, and Windows applications. This new UI will become fully available at the beginning of 2019. At Adobe, we are committed to helping customers create work that they can be proud of. This means telling their stories, meeting specific deadlines, and shaping the future of their businesses. If a customer wants to be the best, they need to be the best. For designing websites, Adobe Photoshop is your best choice as it gives you a complete solution for all your design needs. You can design a website without a doubt and it will be best looking as you can imagine!